# Get Your Books Ready For Taxes

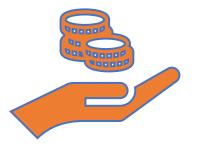

#### **Presented By**

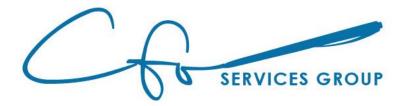

# Learning Objectives

Six Steps To Prepare Books

Difference Between Management Accountant and Tax Accountant...And The Role Of Each

Reconcile Bank Accounts, Write Off Bad Debt, Review Financial Statements to Ensure Accuracy

Common Red Flags To IRS.

…and more!!!

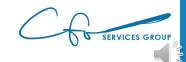

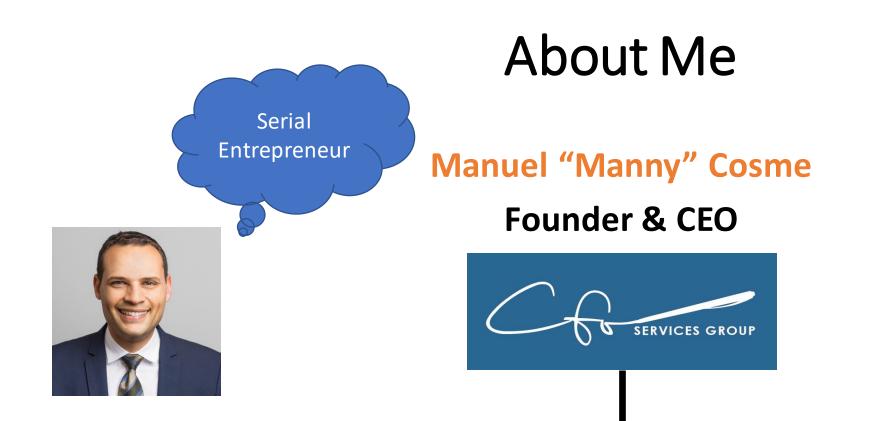

#### Accounting Firm FOCUSED On Bookkeeping & Strategy For Small Businesses & Non-Profits

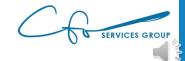

# Congratulations!!!

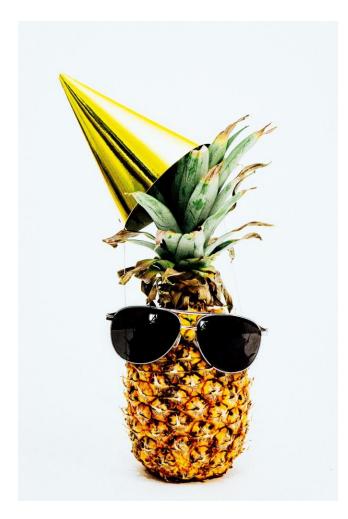

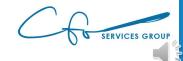

# Tax Obligations

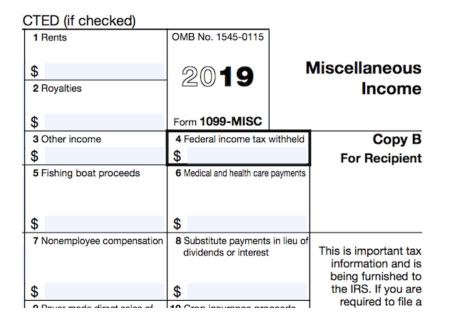

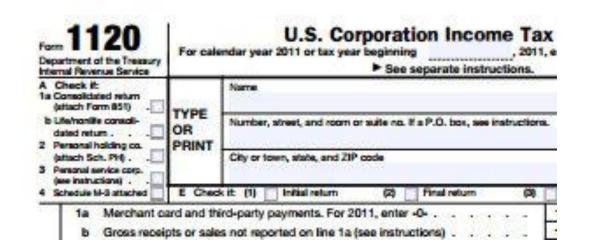

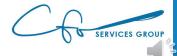

## eCourse Library

#### How To Gather W-9s and File 1099s

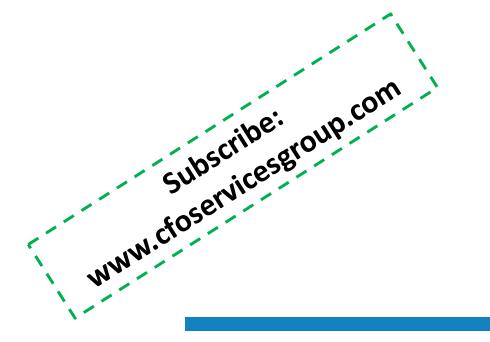

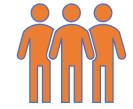

**Presented By** 

SERVICES GROUP

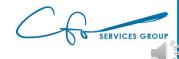

## Focus On Bookkeeping

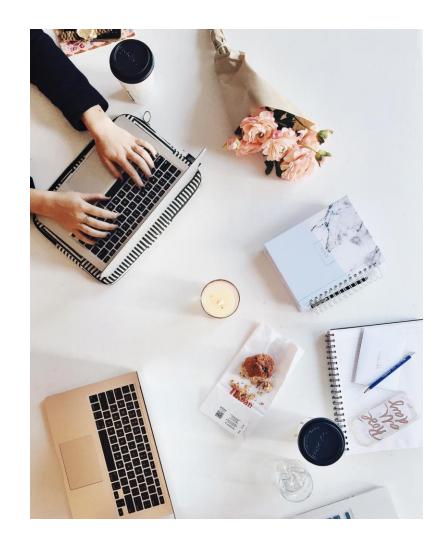

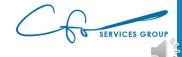

#### **Two Part Process**

#### Accurate Records

 Management Accountant ("bookkeeper")

# File Tax Return

 Tax Accountant ("CPA")

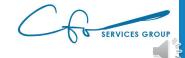

## **Team Approach**

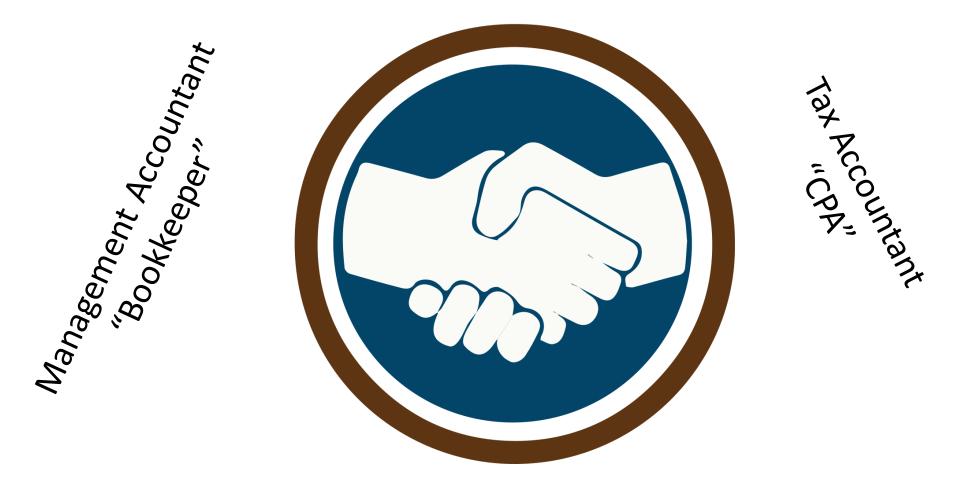

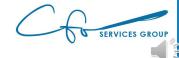

## Use Right Person For Right Job

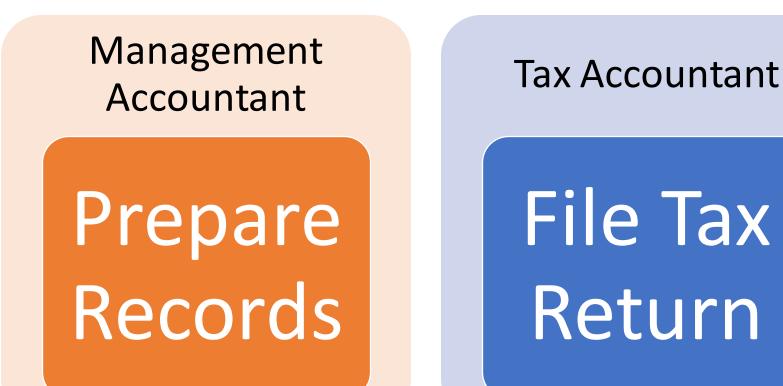

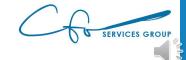

#### Focus On Management Part

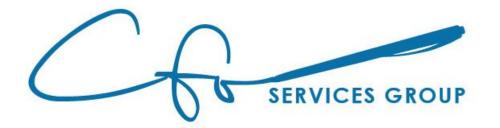

**Management Accountant** 

Prepare Records

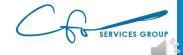

#### Software Agnostic

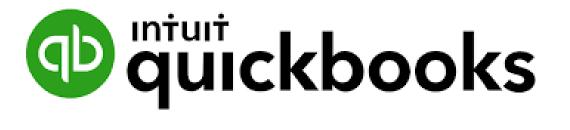

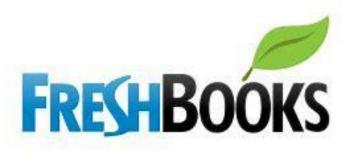

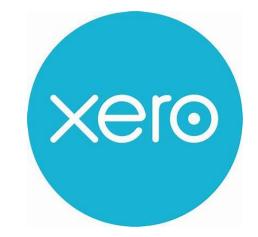

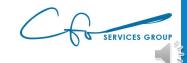

#### Six Step Process

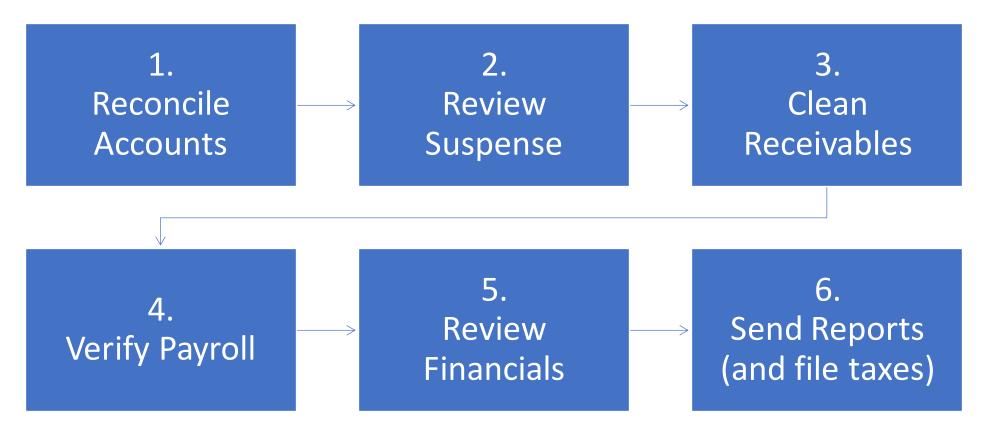

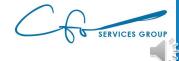

#### Step One – Reconcile Accounts

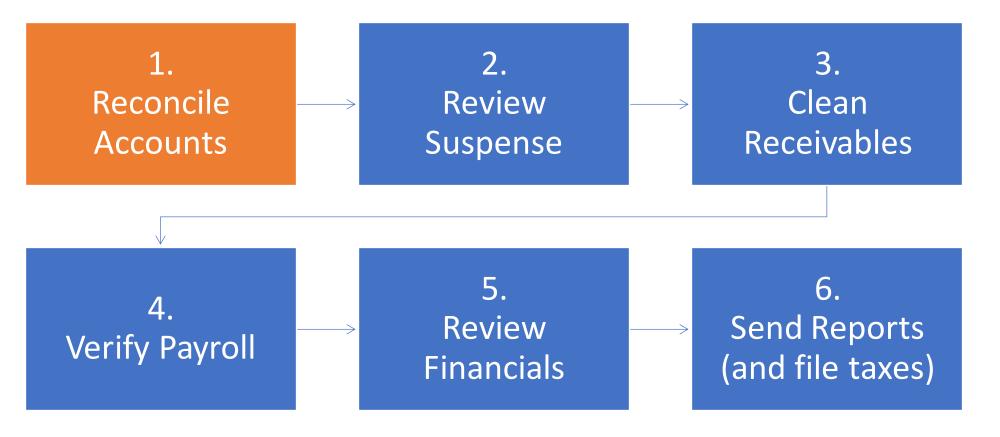

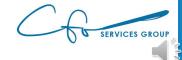

## **Purpose Of Reconciling**

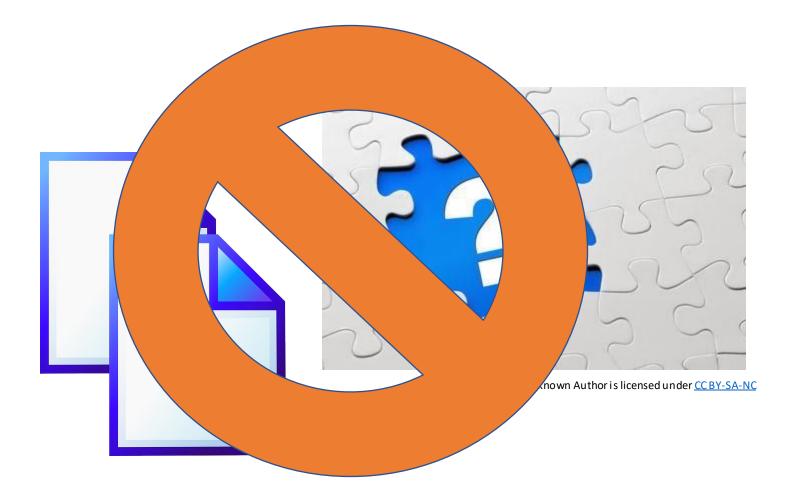

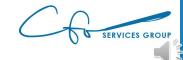

## How Does Reconciling Work

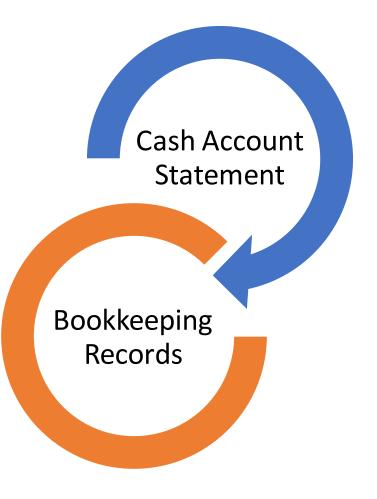

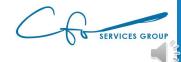

#### **Reconcile All Cash Accounts**

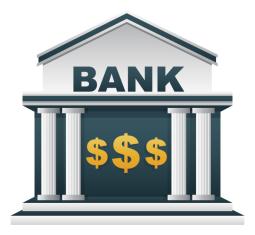

This Photo by Unknown Author is licensed under <u>CC BY-NC</u>

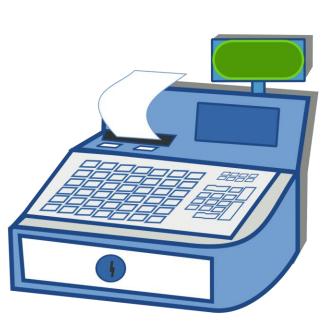

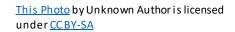

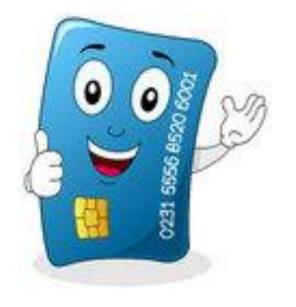

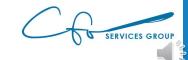

# Reconciling

1

| DATE       | CLEARED DATE | ТҮРЕ              | REF NO. | ACCOUNT           | PAYEE                  | MEMO                                      | PAYMENT (USD) | DEPOSIT (USD) |   |
|------------|--------------|-------------------|---------|-------------------|------------------------|-------------------------------------------|---------------|---------------|---|
| 08/11/2020 |              | Bill Payment      | 10      | Accounts Payabl   | Robertson & Associates |                                           | 300.00        |               |   |
| 08/19/2020 |              | Receive Payment   | 1053    | Accounts Receiv   | Bill's Windsurf Shop   |                                           |               | 175.00        |   |
| 9/02/2020  |              | Expense           | 12      | Legal & Professi  | Robertson & Associates |                                           | 250.00        |               |   |
| 09/24/2020 |              | Check             | 4       | Automobile:Fuel   | Chin's Gas and Oil     |                                           | 54.55         |               |   |
| 09/30/2020 |              | Sales Tax Payment |         | - Split -         |                        | Q1 Payment                                | 38.50         |               |   |
| 9/30/2020  |              | Sales Tax Payment |         | - Split -         |                        | Q1 Payment                                | 38.40         |               |   |
| 0/03/2020  |              | Expense           | 9       | Job Expenses:J    | Tania's Nursery        |                                           | 89.09         |               |   |
| 0/03/2020  |              | Check             | 12      | Legal & Professi  | Books by Bessie        |                                           | 55.00         |               |   |
| 0/09/2020  |              | Check             | 5       | Automobile:Fuel   | Chin's Gas and Oil     |                                           | 62.01         | _             |   |
| 0/10/2020  |              | Expense           | 15      | Job Expenses      | Tania's Nursery        |                                           | 108.09        |               | * |
| 01172020   |              | Receive Fuyment   | 5551    | Accounts Accounts | recentar oportang on   |                                           |               | 86.40         |   |
| 0/19/2020  |              | Sales Receipt     | 1008    | Design income     | Kate Whelan            |                                           |               | 225.00        |   |
| 10/21/2020 |              | Receive Payment   |         | Accounts Receiv   | Amy's Bird Sanctuary   | Amy claims the pest control did not occur |               | 105.00        |   |
| 10/23/2020 |              | Bill Payment      | 7       | Accounts Payabl   | Hicks Hardware         |                                           | 250.00        |               |   |

|   |           | Americ             | an USA Ba   | ank   |          |            |
|---|-----------|--------------------|-------------|-------|----------|------------|
|   |           | Stateme            | ent of Acco | ount  | t        |            |
|   |           | Account            | No. 12345   | 56-7  | 8        |            |
|   |           | Statement Dat      | e: Octobe   | er 31 | l, 2020  |            |
|   | В         | eginning Balance:  |             |       |          | \$5,000.00 |
|   | T         | otal Deposits:     |             |       |          | \$ 416.40  |
|   | T         | otal Withdrawals:  |             |       |          | \$ 677.05  |
|   | E         | nding Balance:     |             |       |          | \$4,739.35 |
|   |           | Tra                | nsactions   |       |          |            |
|   | Date      | Description        | Deposit     | Wi    | thdrawal | Balance    |
|   | 1-Oct-20  | State Treasury     |             | \$    | 38.50    | \$4,961.50 |
|   | 3-Oct-20  | Tania's Nursery    |             | \$    | 89.09    | \$4,872.41 |
|   | 3-Oct-20  | Books By Bessie    |             | \$    | 55.00    | \$4,817.41 |
|   | 5-Oct-20  | Check 125          |             | \$    | 300.00   | \$4,517.41 |
|   | 9-Oct-20  | Chin's Gas and Oil |             | \$    | 62.01    | \$4,455.40 |
| ſ | 10-Oct-20 | Tania's Nursery    |             | \$    | 108.09   | \$4,347.31 |
|   | 19-060-20 | Counter Deposit    | \$ 86.40    |       |          | \$4,433.71 |
|   | 19-Oct-20 | Counter Deposit    | \$225.00    |       |          | \$4,658.71 |
|   | 21-Oct-20 | Counter Deposit    | \$105.00    |       |          | \$4,763.71 |
|   | 26-Oct-20 | Hick's Hardware    |             | \$    | 24.36    | \$4,739.35 |

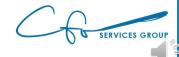

#### **Clean Up Stale-Dated Transactions**

| DATE       | CLEARED DATE | TYPE              | REF NO. | ACCOUNT          | PAYEE                  | MEMO                                      | PAYMENT (USD) | DEPOSIT (USD) |   |
|------------|--------------|-------------------|---------|------------------|------------------------|-------------------------------------------|---------------|---------------|---|
| 08/11/2020 |              | Bill Payment      | 10      | Accounts Payabl  | Robertson & Associates |                                           | 300.00        |               | Ø |
| 08/19/2020 |              | Receive Payment   | 1053    | Accounts Receiv  | Bill's Windsurf Shop   |                                           |               | 175.00        | 0 |
| 09/02/2020 |              | Expense           | 12      | Legal & Professi | Robertson & Associates |                                           | 250.00        |               | 0 |
| 09/24/2020 |              | Check             | 4       | Automobile:Fuel  | Chin's Gas and Oil     |                                           | 54.55         |               |   |
| 09/30/2020 |              | Sales Tax Payment |         | - Split -        |                        | Q1 Payment                                | 38.50         |               |   |
| 09/30/2020 |              | Sales Tax Payment |         | - Split -        |                        | Q1 Payment                                | 38.40         |               |   |
| 10/03/2020 |              | Expense           | 9       | Job Expenses:J   | Tania's Nursery        |                                           | 89.09         |               | J |
| 10/03/2020 |              | Check             | 12      | Legal & Professi | Books by Bessie        |                                           | 55.00         |               |   |
| 10/09/2020 |              | Check             | 5       | Automobile:Fuel  | Chin's Gas and Oil     |                                           | 62.01         |               |   |
| 10/10/2020 |              | Expense           | 15      | Job Expenses     | Tania's Nursery        |                                           | 108.09        |               | J |
| 10/19/2020 |              | Receive Payment   | 5664    | Accounts Receiv  | Freeman Sporting G     |                                           |               | 86.40         |   |
| 10/19/2020 |              | Sales Receipt     | 1008    | Design income    | Kate Whelan            |                                           |               | 225.00        |   |
| 10/21/2020 |              | Receive Payment   |         | Accounts Receiv  | Amy's Bird Sanctuary   | Amy claims the pest control did not occur |               | 105.00        |   |
| 10/23/2020 |              | Bill Payment      | 7       | Accounts Payabl  | Hicks Hardware         |                                           | 250.00        |               |   |
| 10/26/2020 |              | Expense           | 8       | Landscaping Ser  | Hicks Hardware         |                                           | 24.36         |               | Ø |
|            |              |                   |         |                  |                        |                                           |               |               |   |

|           | Americ             | an USA B   | ank   |          |     |          |
|-----------|--------------------|------------|-------|----------|-----|----------|
|           | Stateme            | ent of Acc | ount  | t        |     |          |
|           | Account            | No. 1234   | 56-7  | 8        |     |          |
|           | Statement Dat      | e: Octob   | er 31 | l, 2020  |     |          |
| B         | eginning Balance:  |            |       |          | \$5 | ,000.00  |
| T         | otal Deposits:     |            |       |          | \$  | 416.40   |
| T         | otal Withdrawals:  |            |       |          | \$  | 677.05   |
| E         | nding Balance:     |            |       |          | \$4 | ,739.35  |
|           | Tra                | nsactions  |       |          |     |          |
| Date      | Description        | Deposit    | Wi    | thdrawal | B   | alance   |
| 1-Oct-20  | State Treasury     |            | \$    | 38.50    | \$4 | ,961.50  |
| 3-Oct-20  | Tania's Nursery    |            | \$    | 89.09    | \$4 | ,872.41  |
| 3-Oct-20  | Books By Bessie    |            | \$    | 55.00    | \$4 | ,817.41  |
| 5-Oct-20  | Check 125          |            | \$    | 300.00   | \$4 | ,517.41  |
| 9-Oct-20  | Chin's Gas and Oil |            | \$    | 62.01    | \$4 | 4,455.40 |
| 10-Oct-20 | Tania's Nursery    |            | \$    | 108.09   | \$4 | ,347.31  |
| 19-Oct-20 | Counter Deposit    | \$ 86.40   |       |          | \$4 | ,433.71  |
| 19-Oct-20 | Counter Deposit    | \$225.00   |       |          | \$4 | ,658.71  |
| 21-Oct-20 | Counter Deposit    | \$105.00   |       |          | \$4 | ,763.71  |
| 26-Oct-20 | Hick's Hardware    |            | \$    | 24.36    | \$4 | ,739.35  |

American LICA Bank

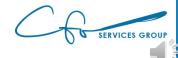

# eCourse Library

Ensuring Your Financial Records Are 100% Accurate: A Brief Tutorial On Reconciling

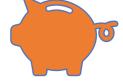

**Presented By** 

w.ctoserviceseroup.com

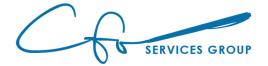

#### Step Two – Review Suspense

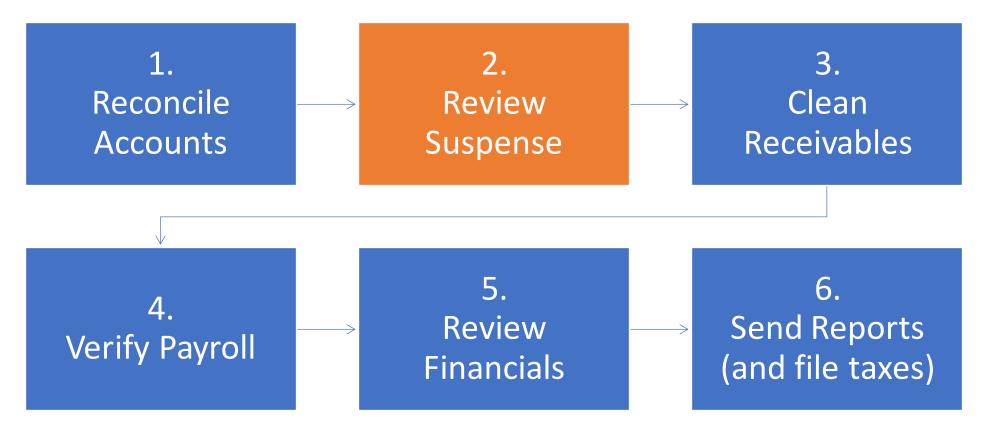

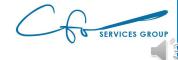

#### Review Suspense...

"Suspense" "Uncategorized Transactions" "Ask My Accountant" = Unknown Transactions When Recorded

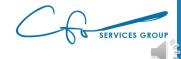

## ...And Clean Up

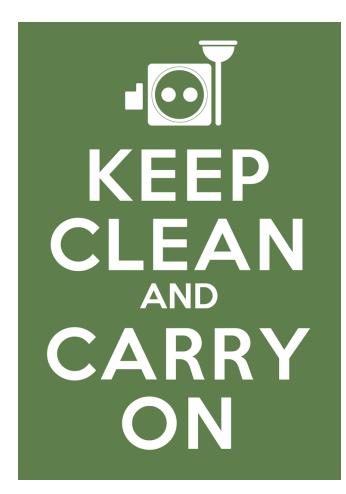

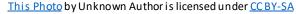

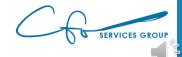

## Step Three – Clean Receivables

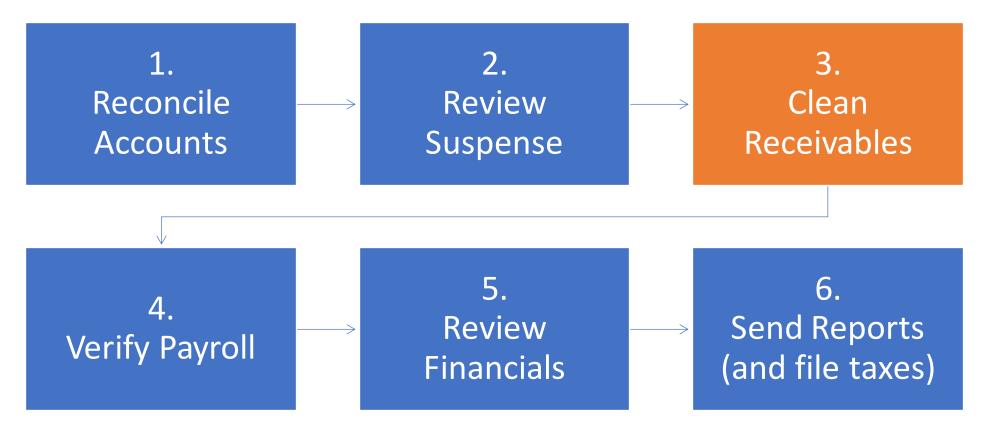

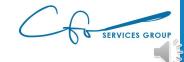

## **Review Receivables List**

|                                            | 0–30 Days<br>Past Due | 31–90 Days<br>Past Due | Over 90 Days<br>Past Due |
|--------------------------------------------|-----------------------|------------------------|--------------------------|
| Accounts receivable amount                 | \$1,000,000           | \$422,000              | \$210,800                |
| Percent uncollectible                      | 9%                    | 31%                    | 52%                      |
| Total per category<br>Total uncollectible? | ?                     | ?                      | ?                        |

This Photo by Unknown Author is licensed under <u>CC BY-SA-NC</u>

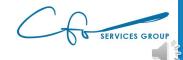

#### Plan For Bad Debt

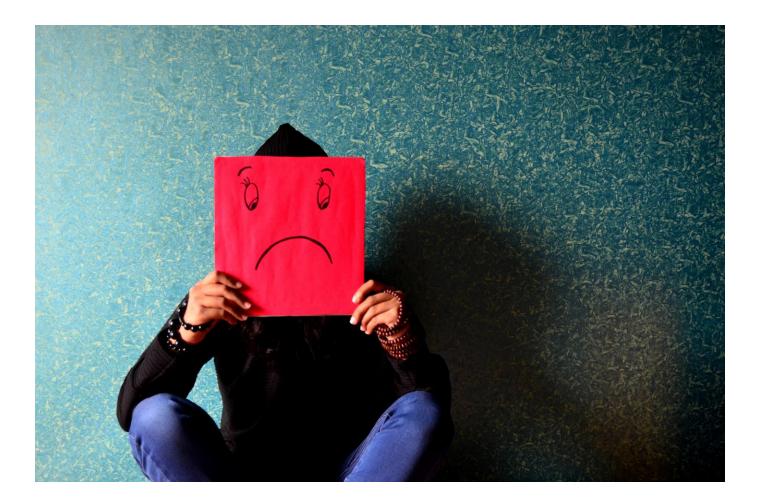

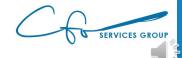

#### Benefits To Writing Off Bad Debt

# Better Cash Flow Planning

# Don't Pay Excess Tax

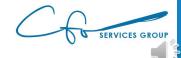

# **Report Center**

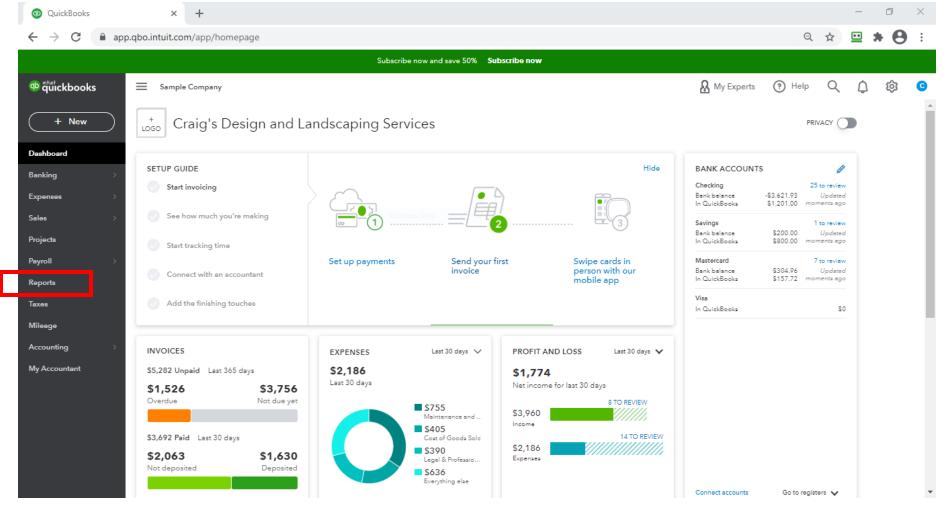

SERVICES GROUP

# Report Center

| QuickBooks                                      | × +                                                                                                    |      |   | -  | ð | × |
|-------------------------------------------------|----------------------------------------------------------------------------------------------------|------|---|----|---|---|
| $\leftrightarrow$ $\rightarrow$ C               | app.qbo.intuit.com/app/reports                                                                                                    | Q    | ☆ | •  | θ | : |
|                                                 | Subscribe now and save 50% Subscribe now                                                                                                    |      |   |    |   |   |
| 🐠 ຖືພໍ່ckbooks                                  | E Sample Company                                                                                                    | Help | Q | ¢  | 鐐 | C |
| + New<br>Dashboard<br>Banking<br>Expenses       | What's new?<br>All common accounting reports are in one place, the Standard tab.<br>Mark the ones you use most with a star. This adds them to the new<br>Favorites section. |      |   |    | × |   |
| Sales<br>Projecta<br>Payroll<br>Reporta         | Reports           Standard         Custom reports                                                                                                    |      |   |    |   |   |
| Taxes<br>Mileage<br>Accounting<br>My Accountant | <ul> <li>✓ Favorites</li> <li>Accounts receivable aging summary</li> <li>Balance Sheet</li> <li>Profit and Loss</li> </ul>                                                  |      |   | í. |   |   |
|                                                 | ✓ Business overview           Audit Log         Profit and Loss Detail                                                                                                    | *    |   |    |   | Ŧ |

SERVICES GROUP

#### Craig's Design and Landscaping Services

OPEN INVOICES

As of December 16, 2020

| DATE                                                                             | TRANSACTION TYPE | NUM  | TERMS  | DUE DATE   | OPEN BALANCE |
|----------------------------------------------------------------------------------|------------------|------|--------|------------|--------------|
| → Amy's Bird Sanctuary                                                           |                  |      |        |            |              |
| 10/29/2020                                                                       | Invoice          | 1021 | Net 30 | 11/28/2020 | 239.00       |
| Total for Amy's Bird Sanctuary<br>- Bill's Windsurf Shop                         |                  |      |        |            | \$239.00     |
| 10/03/2020                                                                       | Invoice          | 1027 | Net 30 | 11/02/2020 | 85.00        |
| Total for Bill's Windsurf Shop<br>Freeman Sporting Goods<br>0969 Ocean View Road |                  |      |        |            | \$85.00      |
| 11/20/2020                                                                       | Invoice          | 1036 | Net 30 | 12/20/2020 | 477.50       |
| Total for 0969 Ocean View F                                                      | Road             |      |        |            | \$477.50     |
|                                                                                  |                  |      |        |            | 0477100      |
| 10/03/2020                                                                       | Invoice          | 1028 | Net 30 | 11/02/2020 | 81.00        |
| 11/11/2020                                                                       | Invoice          | 1005 | Net 30 | 12/11/2020 | 4.00         |
| Total for 55 Twin Lane                                                           |                  |      |        |            | \$85.00      |
| Total for Freeman Sporting Goo                                                   | ds               |      |        |            | \$562.50     |
| 👻 Geeta Kalapatapu                                                               |                  |      |        |            |              |
| 11/19/2020                                                                       | Invoice          | 1033 | Net 30 | 12/19/2020 | 629.10       |
| Total for Geeta Kalapatapu                                                       |                  |      |        |            | \$629.10     |
| 👻 Jeff's Jalopies                                                                |                  |      |        |            |              |
| 10/29/2020                                                                       | Invoice          | 1022 | Net 30 | 11/28/2020 | 81.00        |
| Total for Jeff's Jalopies<br>👻 John Melton                                       |                  |      |        |            | \$81.00      |
| 10/26/2020                                                                       | Invoice          | 1007 | Net 30 | 11/25/2020 | 450.00       |
| Total for John Malton                                                            |                  |      |        |            | \$450.00     |

# **Open Invoices**

#### What:

#### Which customers owe you money

# Why:

Ensure you collect from them

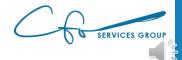

#### Craig's Design and Landscaping Services

OPEN INVOICES

As of December 16, 2020

| DATE                                                                             | TRANSACTION TYPE | NUM  | TERMS  | DUE DATE   | OPEN BALANCE |
|----------------------------------------------------------------------------------|------------------|------|--------|------------|--------------|
| → Amy's Bird Sanctuary                                                           |                  |      |        |            |              |
| 10/29/2020                                                                       | Invoice          | 1021 | Net 30 | 11/28/2020 | 239.00       |
| Total for Amy's Bird Sanctuary<br>- Bill's Windsurf Shop                         |                  |      |        |            | \$239.00     |
| 10/03/2020                                                                       | Invoice          | 1027 | Net 30 | 11/02/2020 | 85.00        |
| Total for Bill's Windsurf Shop<br>Freeman Sporting Goods<br>0969 Ocean View Road |                  |      |        |            | \$85.00      |
| 11/20/2020                                                                       | Invoice          | 1036 | Net 30 | 12/20/2020 | 477.50       |
| Total for 0969 Ocean View P<br>• 55 Twin Lane                                    | Road             |      |        |            | \$477.50     |
| 10/03/2020                                                                       | Invoice          | 1028 | Net 30 | 11/02/2020 | 81.00        |
| 11/11/2020                                                                       | Invoice          | 1005 | Net 30 | 12/11/2020 | 4.00         |
| Total for 55 Twin Lane                                                           |                  |      |        |            | \$85.00      |
| Total for Freeman Sporting Goo<br>– Geeta Kalapatapu                             | ods              |      |        |            | \$562.50     |
| 11/19/2020                                                                       | Invoice          | 1033 | Net 30 | 12/19/2020 | 629.10       |
| Total for Geeta Kalapatapu<br>+ Jeff's Jalopies                                  |                  |      |        |            | \$629.10     |
| 10/29/2020                                                                       | Invoice          | 1022 | Net 30 | 11/28/2020 | 81.00        |
| Total for Jeff's Jalopies<br>▼ John Melton                                       |                  |      |        |            | \$81.00      |
| 10/26/2020                                                                       | Invoice          | 1007 | Net 30 | 11/25/2020 | 450.00       |
| Totel for John Melton                                                            |                  |      |        |            | \$450.00     |

# **Open Invoices**

#### What:

#### Which customers owe you money

#### Why:

#### Ensure you collect from them

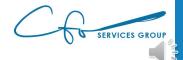

#### Move Invoice To Bad Debt

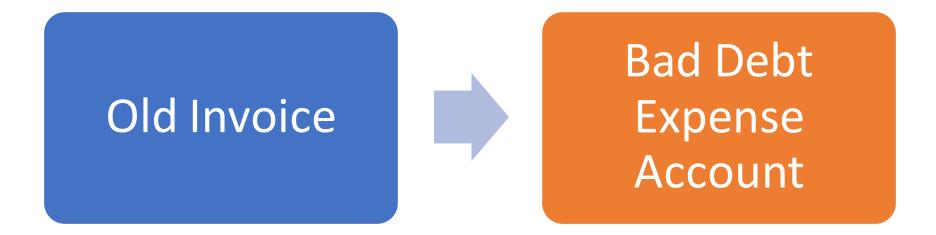

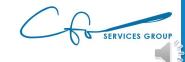

| $\textcircled{0}$ QuickBooks $\leftarrow$ $\rightarrow$ $\circlearrowright$ $\textcircled{1}$ http | × +<br>bs://app.qbo.intuit.com/app/hom                              | epage                       |                                                              | 六                                                  | Ø 5=                            | Not s                                          | - 🗖 | ×<br>) |
|----------------------------------------------------------------------------------------------------|---------------------------------------------------------------------|-----------------------------|--------------------------------------------------------------|----------------------------------------------------|---------------------------------|------------------------------------------------|-----|--------|
|                                                                                                    |                                                                     | Subscribe now and save 50%  | Subscribe now                                                |                                                    |                                 |                                                |     |        |
| ntuitekbooks                                                                                       | Sample Company                                                      |                             |                                                              | <b>&amp;</b> My Experts                            | ? Help                          | Q ()                                           | ĝ   | C      |
| + New                                                                                              | + Craig's Desig                                                     | n and Landscaping S         | ervices                                                      |                                                    | PRIV                            |                                                |     | Í      |
| CUSTOMERS                                                                                          | VENDORS                                                             | EMPLOYEES                   | OTHER                                                        |                                                    |                                 | Hide                                           |     |        |
| Invoice                                                                                            | Expense                                                             | Payroll 🎓                   | Bank deposit                                                 |                                                    |                                 |                                                |     |        |
| Receive payment                                                                                    | Check                                                               | Single time activity        | Transfor                                                     |                                                    |                                 |                                                |     |        |
| Estimate                                                                                           | Bill                                                                | Weekly timesheet            | Journal entry                                                |                                                    | 3                               |                                                |     |        |
| Credit memo                                                                                        | Pay bills                                                           | •                           | Statement                                                    |                                                    |                                 |                                                |     |        |
| Sales receipt                                                                                      | Purchase order                                                      |                             | Inventory qty adjustment                                     | S                                                  | wipe cards in<br>erson with our |                                                |     |        |
| Refund receipt                                                                                     | Vendor credit                                                       |                             | Pay down credit card                                         |                                                    | nobile app                      |                                                |     |        |
| Delayed credit                                                                                     | Credit card credit                                                  |                             |                                                              |                                                    |                                 |                                                |     |        |
| Delayed charge                                                                                     | Print checks                                                        |                             |                                                              |                                                    |                                 |                                                |     |        |
|                                                                                                    |                                                                     |                             | Show less                                                    | ACCOUNTS                                           | ;                               | Ø                                              |     |        |
| <u> </u>                                                                                           | \$1,526                                                             | \$3,756                     |                                                              | ing<br>Bank balance<br>In QuickBooks               |                                 | to review<br>Updated<br>ents ago               |     |        |
|                                                                                                    | Overdue                                                             | Not due yet                 | <ul> <li>\$755<br/>Maintenance and</li> <li>\$405</li> </ul> | Savings<br>Bank balance<br>In QuickBooks           |                                 | o review<br>Updated<br>ents ago                |     |        |
|                                                                                                    | <b>\$3,692 Paid</b> Last 30 days<br><b>\$2,063</b><br>Not deposited | <b>\$1,630</b><br>Deposited | Cost of Goods Solc  S390 Legal & Professio                   | <b>Mastercard</b><br>Bank balance<br>In QuickBooks |                                 | t <mark>o review</mark><br>Updated<br>ents ago |     |        |
|                                                                                                    |                                                                     | Deposited                   | <b>\$636</b><br>Everything else                              | Visa                                               |                                 |                                                |     |        |

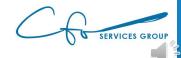

| Journal |                | × +                                |        |               |                                           |                      | - 🗆 X         |
|---------|----------------|------------------------------------|--------|---------------|-------------------------------------------|----------------------|---------------|
|         | Ö              | https://app.qbo.intuit.com/app/jou | urnal  |               | Å.                                        |                      | ot syncing 😦  |
| Joi     | urna           | l Entry #Bad Debt Adj              |        |               |                                           | දිරි                 | ? Help 🗙      |
|         |                |                                    |        |               |                                           |                      |               |
|         |                |                                    |        |               |                                           |                      |               |
| rnal da |                |                                    |        | Journal       | no.<br>Debt Adj                           |                      |               |
| 2/31/20 | 020            |                                    |        | bad D         | ebt Adj                                   |                      |               |
|         |                |                                    |        |               |                                           |                      |               |
|         | #              | ACCOUNT                            | DEBITS | CREDITS       | DESCRIPTION                               | NAME                 |               |
|         | 1              | Bad Debt Expense                   | 239.00 |               | Amy indicated she won't pay Invoice #1021 |                      | 亩             |
|         | 2              | Accounts Receivable (A/R)          |        | 239.00        | Amy indicated she won't pay Invoice #1021 | Amy's Bird Sanctuary | 靣             |
|         | 3              |                                    |        |               |                                           |                      | 亩             |
|         | 4              |                                    |        |               |                                           |                      | 亩             |
|         | 5              |                                    |        |               |                                           |                      | ā             |
|         | 6              |                                    |        |               |                                           |                      | ā             |
| dow S   | nip 7          |                                    |        |               |                                           |                      | ā             |
|         | 8              |                                    |        |               |                                           |                      | ā             |
|         |                | Total                              | 239.00 | 239.00        |                                           |                      |               |
| Ado     | d lines        | Clear all lines                    |        |               |                                           |                      |               |
| Memo    |                |                                    |        |               |                                           |                      |               |
|         |                |                                    |        |               |                                           |                      |               |
| ancel   | $\overline{)}$ | Clear                              |        | Make recurrir | ng                                        | Save                 | ave and new 🔻 |

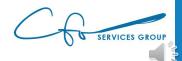

| nal date<br>/31/20: |     |                           |        | Journal<br>Bad D | <b>no.</b><br>ebt Adj                     |                      |   |
|---------------------|-----|---------------------------|--------|------------------|-------------------------------------------|----------------------|---|
|                     |     |                           |        |                  |                                           |                      |   |
|                     | #   | ACCOUNT                   | DEBITS | CREDITS          | DESCRIPTION                               | NAME                 |   |
|                     | 1   | Bad Debt Expense          | 239.00 |                  | Amy indicated she won't pay Invoice #1021 |                      | Ē |
|                     | 2   | Accounts Receivable (A/R) |        | 239.00           | Amy indicated she won't pay Invoice #1021 | Amy's Bird Sanctuary | Ē |
|                     | 3   |                           |        |                  |                                           |                      | Ō |
|                     | 4   |                           |        |                  |                                           |                      | Ō |
|                     | 5   |                           |        |                  |                                           |                      | ā |
|                     | 6   |                           |        |                  |                                           |                      | ā |
| low Shij            | P 7 |                           |        |                  |                                           |                      | ā |
|                     | 8   |                           |        |                  |                                           |                      | ā |
| i                   |     | Total                     | 239.00 | 239.00           |                                           |                      | 1 |

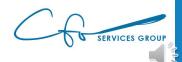

| →<br>Jou                      | ථ<br>rnal | A https://app.qbo.intuit.com/app/jou | urnal  |                  | *                                         | 🛄 🕑 ⊭ 🖻 (Not syn     | cing 💽<br>? Help 🗙 |
|-------------------------------|-----------|--------------------------------------|--------|------------------|-------------------------------------------|----------------------|--------------------|
| <b>ırnal date</b><br>2/31/202 |           |                                      |        | Journal<br>Bad D | <b>no.</b><br>ebt Adj                     |                      |                    |
| r                             | #         | ACCOUNT                              | DEBITS | CREDITS          | DESCRIPTION                               | NAME                 |                    |
|                               | 1         | Bad Debt Expense                     | 239.00 |                  | Amy indicated she won't pay Invoice #1021 |                      | 亩                  |
|                               | 2         | Accounts Receivable (A/R)            |        | 239.00           | Amy indicated she won't pay Invoice #1021 | Amy's Bird Sanctuary | ā                  |
|                               | 3         |                                      |        |                  |                                           |                      | ā                  |
|                               | 4         |                                      |        |                  |                                           |                      | ā                  |
|                               | 5         |                                      |        |                  |                                           |                      | ā                  |
|                               | 6         |                                      |        |                  |                                           |                      | ā                  |
| dow Ship                      | 7         |                                      |        |                  |                                           |                      | ā                  |
|                               | 8         |                                      |        |                  |                                           |                      | 亩                  |
| Add I<br>1emo                 | lines     | Total Clear all lines                | 239.00 | 239.00           |                                           |                      |                    |
| ancel                         |           | lear                                 |        | Make recurrir    | a                                         | Save Save            | ▼<br>and new       |

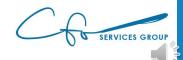

| Journal $\rightarrow$ | Ö     | × +<br>A https://app.qbo.intuit.com/app/journa | I      |               | \$                                        |                      | - 🗇 X         |
|-----------------------|-------|------------------------------------------------|--------|---------------|-------------------------------------------|----------------------|---------------|
| Joi                   | urna  | l Entry #Bad Debt Adj                          |        |               |                                           | දරූ                  | ? Help 🗙      |
|                       |       |                                                |        |               |                                           |                      | Â             |
| rnal da               | te    |                                                |        | Journal       | no.                                       |                      |               |
| 2/31/20               | 020   |                                                |        | Bad D         | ebt Adj                                   |                      |               |
|                       |       |                                                |        |               |                                           |                      |               |
|                       | #     | ACCOUNT                                        | DEBITS | CREDITS       | DESCRIPTION                               | NAME                 |               |
|                       | 1     | Bad Debt Expense                               | 239.00 |               | Amy indicated she won't pay Invoice #1021 |                      | Ô             |
|                       | 2     | Accounts Receivable (A/R)                      |        | 239.00        | Amy indicated she won't pay Invoice #1021 | Amy's Bird Sanctuary | â             |
|                       | 3     |                                                |        |               |                                           |                      | ā             |
|                       | 4     |                                                |        |               |                                           |                      | ā             |
|                       | 5     |                                                |        |               |                                           |                      | ā             |
|                       | 6     |                                                |        |               |                                           |                      | ā             |
| low Sh                | ip 7  |                                                |        |               |                                           |                      | ā             |
|                       | 8     |                                                |        |               |                                           |                      | 亩             |
|                       |       | Total                                          | 239.00 | 239.00        |                                           |                      |               |
| Ado                   | lines | Clear all lines                                |        |               |                                           |                      |               |
| lemo                  |       |                                                |        |               |                                           |                      |               |
|                       |       |                                                |        |               |                                           |                      | -             |
| ancel                 | )( с  | llear                                          |        | Make recurrir | ng                                        | Save                 | ave and new 🔻 |

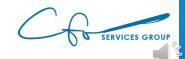

| Journal   |         | × +                                |        |              |                                           |                      | -         |           |
|-----------|---------|------------------------------------|--------|--------------|-------------------------------------------|----------------------|-----------|-----------|
| >         | Ö       | https://app.qbo.intuit.com/app/jou | ırnal  |              | Å.                                        | 😐 🕜 🏂                | Not syn   | cing 📳    |
| ) Jo      | urna    | l Entry #Bad Debt Adj              |        |              |                                           |                      | \$\$\$ (  | ? Help 🗙  |
|           |         |                                    |        |              |                                           |                      |           | ^         |
|           |         |                                    |        |              |                                           |                      |           |           |
| ournal da |         |                                    |        | Journal      |                                           |                      |           |           |
| 12/31/2   | 020     |                                    |        | Bad L        | ebt Adj                                   |                      |           |           |
|           |         |                                    |        |              |                                           |                      |           |           |
|           | #       | ACCOUNT                            | DEBITS | CREDITS      | DESCRIPTION                               | NAM                  |           |           |
|           | 1       | Bad Debt Expense                   | 239.00 |              | Amy indicated she won't pay Invoice #1021 |                      |           | 亩         |
|           | 2       | Accounts Receivable (A/R)          |        | 239.00       | Amy indicated she won't pay Invoice #1021 | Amy's Bird Sanctuary |           | Ô         |
|           | 3       |                                    |        |              |                                           |                      |           | Ô         |
|           | 4       |                                    |        |              |                                           |                      |           | 亩         |
|           | 5       |                                    |        |              |                                           |                      |           | 靣         |
|           | 6       |                                    |        |              |                                           |                      |           | ā         |
| /indow S  | nip 7   |                                    |        |              |                                           |                      |           | ā         |
|           | 8       |                                    |        |              |                                           |                      |           | â         |
|           |         | Total                              | 239.00 | 239.00       |                                           |                      |           |           |
| Ade       | d lines | Clear all lines                    |        |              |                                           |                      |           |           |
| Memo      |         |                                    |        |              |                                           |                      |           |           |
|           |         |                                    |        |              |                                           |                      |           | *         |
| Cancel    |         | Clear                              |        | Make recurri | ng                                        |                      | Save Save | and new 🔻 |
| Canteer   |         |                                    |        |              |                                           |                      |           |           |

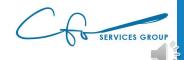

|           |       | l Entry #Bad Debt Adj     |        |         |                                           |                      | Î |
|-----------|-------|---------------------------|--------|---------|-------------------------------------------|----------------------|---|
| rnal date |       |                           |        | Journal |                                           |                      |   |
| 2/31/20   | 20    |                           |        | Bad D   | ebt Adj                                   |                      |   |
|           | #     | ACCOUNT                   | DEBITS | CREDITS | DESCRIPTION                               | NAME                 |   |
|           | 1     | Red Dekt Europee          | 239.00 |         | Amy indicated she won't pay Invoice #1021 |                      | 亩 |
|           | 2     | Accounts Receivable (A/R) |        | 239.00  | Amy indicated she won't pay Invoice #1021 | Amy's Bird Sanctuary | 亩 |
|           | 3     |                           |        |         |                                           |                      | â |
|           | 4     |                           |        |         |                                           |                      | ā |
|           | 5     |                           |        |         |                                           |                      | ā |
|           | 6     |                           |        |         |                                           |                      | 靣 |
| dow Shij  | 7     |                           |        |         |                                           |                      | 靣 |
|           | 8     |                           |        |         |                                           |                      | 靣 |
|           |       | Total                     | 239.00 | 239.00  |                                           |                      |   |
| Add       | lines | Clear all lines           |        |         |                                           |                      |   |

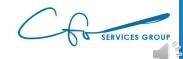

| nal dat | e  |                           |        | Journal | no.                                        |                      |   |
|---------|----|---------------------------|--------|---------|--------------------------------------------|----------------------|---|
| /31/20  | 20 |                           |        | Bad D   | vebt Adj                                   |                      |   |
|         | #  | ACCOUNT                   | DEBITS | CREDITS | DESCRIPTION                                | NAME                 |   |
|         | 1  | Bad Debt Expense          | 239.00 |         | Arry indicated she won't pay Invoice #1021 |                      | Ē |
|         | 2  | Accounts Receivable (A/R) |        | 239.00  | Amy indicated she won't pay Invoice #1021  | Amy's Bird Sanctuary | Ē |
|         | 3  |                           |        |         |                                            |                      | ā |
|         | 4  |                           |        |         |                                            |                      | ā |
|         | 5  |                           |        |         |                                            |                      | ā |
|         | 6  |                           |        |         |                                            |                      | ā |
| low Shi | 7  |                           |        |         |                                            |                      | ā |
|         | 8  |                           |        |         |                                            |                      | â |
|         |    | Total                     | 239.00 | 239.00  |                                            |                      |   |

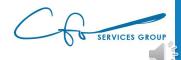

| nal dat | e   |                           |        | Journal | no.                                       |                      |   |
|---------|-----|---------------------------|--------|---------|-------------------------------------------|----------------------|---|
| /31/20  | 020 |                           |        | Bad D   | Debt Adj                                  |                      | _ |
|         | #   | ACCOUNT                   | DEBITS | CREDITS | DESCRIPTION                               | NAME                 |   |
|         | 1   | Bad Debt Expense          | 239.00 |         | Any indicated due work pay lousies #1001. |                      | ā |
|         | 2   | Accounts Receivable (A/R) |        | 239.0   | Amy indicated she won't pay Invoice #1021 | Amy s Bird Sanctuary | ā |
|         | 3   |                           |        | L       |                                           |                      | â |
|         | 4   |                           |        |         |                                           |                      | ā |
|         | 5   |                           |        |         |                                           |                      | ā |
|         | 6   |                           |        |         |                                           |                      | ā |
| ow Shi  | p 7 |                           |        |         |                                           |                      | ā |
|         | 8   |                           |        |         |                                           |                      | â |
|         |     | Total                     | 239.00 | 239.00  |                                           |                      |   |

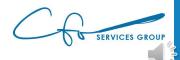

| Joi    | ن<br>Irna | A https://app.qbo.intuit.com/app/jo |        |         | *                                         |                      | yncing ) ···<br>(?) Help X |
|--------|-----------|-------------------------------------|--------|---------|-------------------------------------------|----------------------|----------------------------|
| nal da |           |                                     |        | Journal |                                           |                      |                            |
| /31/2( | )20       |                                     |        | Bad L   | Debt Adj                                  |                      |                            |
|        | #         | ACCOUNT                             | DEBITS | CREDITS | DESCRIPTION                               | NAME                 |                            |
|        | 1         | Bad Debt Expense                    | 239.00 |         | Amy indicated she won't pay Invoice #1021 |                      | ā                          |
|        | 2         | Accounts Receivable (A/R)           |        | 239.00  | Amy indicated she won't pay Invoice #102  | Amy's Bird Sanctuary | ā                          |
|        | 3         |                                     |        |         |                                           |                      | <u> </u>                   |
|        | 4         |                                     |        |         |                                           |                      | 亩                          |
|        | 5         |                                     |        |         |                                           |                      | ā                          |
|        | 6         |                                     |        |         |                                           |                      | ā                          |
| ow S   | 7         |                                     |        |         |                                           |                      | ā                          |
|        | 8         |                                     |        |         |                                           |                      | ā                          |
|        |           | Total                               | 239.00 | 239.00  |                                           |                      |                            |
|        | lines     | Clear all lines                     |        |         |                                           |                      |                            |
| emo    |           |                                     |        |         |                                           |                      |                            |

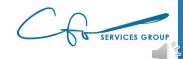

| Journal<br>-><br>Jou | Ö          | × +<br>A https://app.qbo.intuit.com/app/j<br>Entry #Bad Debt Adj | ournal |                  | <b>☆</b>                                  | ■ Ø 炸 储 (Not<br>。<br>。<br>。<br>。<br>。 | - 🛛 X<br>syncing 💽<br>? Help |
|----------------------|------------|------------------------------------------------------------------|--------|------------------|-------------------------------------------|---------------------------------------|------------------------------|
| rnal da<br>2/31/24   |            |                                                                  |        | Journal<br>Bad D | <b>no.</b><br>Jebt Adj                    |                                       |                              |
|                      | #          | ACCOUNT                                                          | DEBITS | CREDITS          | DESCRIPTION                               | NAME                                  |                              |
|                      | 1          | Bad Debt Expense                                                 | 239.00 |                  | Amy indicated she won't pay Invoice #1021 |                                       | ā                            |
|                      | 2          | Accounts Receivable (A/R)                                        |        | 239.00           | Amy indicated she won't pay Invoice #1021 | Amy's Bird Sanctuary                  | ā                            |
|                      | 3          |                                                                  |        |                  |                                           |                                       | â                            |
|                      | 4          |                                                                  |        |                  |                                           |                                       | 亩                            |
|                      | 5          |                                                                  |        |                  |                                           |                                       | 亩                            |
|                      | 6          |                                                                  |        |                  |                                           |                                       | 亩                            |
| ndow S               | 1ip 7      |                                                                  |        |                  |                                           |                                       | 亩                            |
|                      | 8          |                                                                  |        |                  |                                           |                                       | 亩                            |
|                      |            | Total                                                            | 239.00 | 239.00           |                                           |                                       |                              |
| Ado<br>Memo          | d lines    | Clear all lines                                                  |        |                  |                                           |                                       | Ŧ                            |
| Cancel               | ) <b>C</b> | lear                                                             |        | Make recurrir    | ng                                        | Save Save                             | ve and new 🔻                 |
|                      |            |                                                                  |        |                  |                                           |                                       |                              |

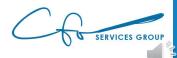

#### Step Four – Verify Payroll

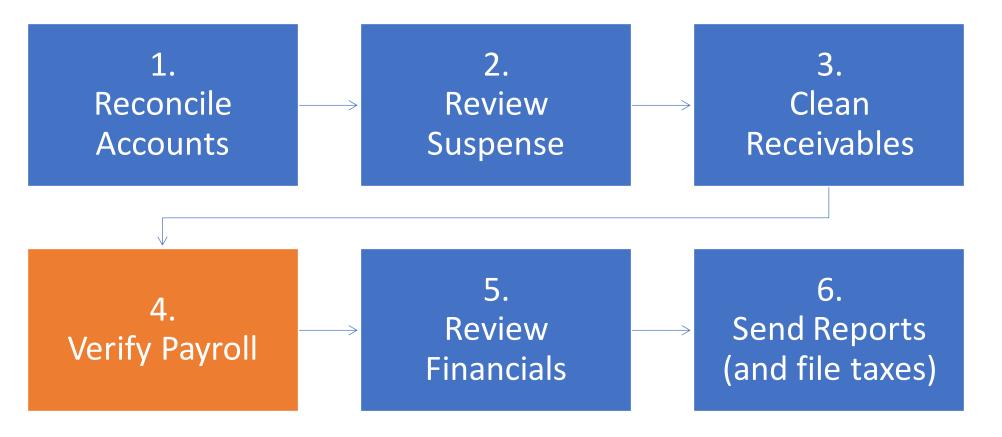

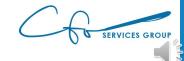

### Match W-2s To Bookkeeping

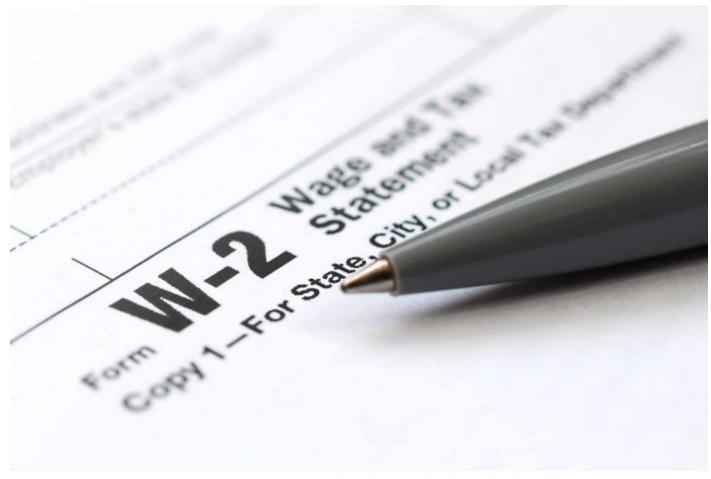

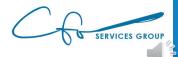

This Photo by Unknown Author is licensed under <u>CCBY-SA-NC</u>

### Add Up All Box 1's

| 22222                     |                                      | a En   | nployee's social security number                                           | For Off<br>OMB N | ici <u></u><br>Io. 154 | 5-0008      | :                                                     |                             |                                                            |                 |
|---------------------------|--------------------------------------|--------|----------------------------------------------------------------------------|------------------|------------------------|-------------|-------------------------------------------------------|-----------------------------|------------------------------------------------------------|-----------------|
| <b>b</b> Employer identif | ication number (                     | EIN)   |                                                                            |                  |                        | 1 Wa        | ages, tips, other compensation                        | 2                           | Federal income                                             | ax withheld     |
| c Employer's nam          | e, address, and                      | ZIP co | de                                                                         |                  |                        | <b>3</b> Sc | ocial security wages                                  | 4                           | Social security ta                                         | ax withheld     |
|                           |                                      |        |                                                                            |                  |                        | 5 M         | edicare wages and tips                                | 6                           | Medicare tax wit                                           | hheld           |
|                           |                                      |        |                                                                            |                  |                        | <b>7</b> Sc | cial security tips                                    | 8                           | Allocated tips                                             |                 |
| d Control number          |                                      |        |                                                                            |                  |                        | 9           |                                                       | 10                          | Dependent care                                             | benefits        |
| e Employee's first        | name and initial                     |        | Last name                                                                  |                  | Suff.                  | 11 No       | onqualified plans                                     | <b>12</b>                   | a See instructions                                         | for box 12      |
|                           |                                      |        | L                                                                          |                  | L                      | 13 Sta      | tutory Retirement Third-party<br>ployee plan sick pay | 12                          | b                                                          |                 |
|                           |                                      |        |                                                                            |                  |                        | 14 Ot       | ner                                                   | 12<br>0                     | c                                                          |                 |
|                           |                                      |        |                                                                            |                  |                        |             |                                                       | e<br>12<br>C<br>0<br>d<br>e | d                                                          |                 |
| f Employee's addr         | ress and ZIP coo<br>'s state ID numb |        | 16 State wages, tips, etc.                                                 | 17 State         | e incon                | ne tax      | 18 Local wages, tips, etc.                            | <b>19</b> Lo                | ocal income tax                                            | 20 Locality nam |
| ¥                         |                                      |        |                                                                            |                  |                        |             |                                                       |                             |                                                            |                 |
|                           |                                      |        | x Statement                                                                |                  | 0                      | 2 J         |                                                       | Priva                       | Freasury—Internal<br>cy Act and Paper<br>ce, see the separ | work Reductio   |
|                           |                                      |        | stration. Send this entire page<br>histration; photocopies are <b>no</b> t |                  | able.                  |             | ACI                                                   | NOU                         | e, see me separ                                            | Cat. No. 10134  |

Do Not Cut, Fold, or Staple Forms on This Page

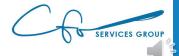

#### **Compare To Income Statement**

Craig's Design and Landscaping Services

PROFIT AND LOSS

January - December 2020

|                           | τοτα       |
|---------------------------|------------|
| r Income                  | l          |
| Design income             | 2,250.0    |
| Discounts given           | -89.5      |
| Landscaping Services      | 6,513.5    |
| Pest Control Services     | 110.0      |
| Sales of Product Income   | 912.7      |
| Services                  | 503.       |
| Total Income              | \$10,200.  |
| - Cost of Goods Sold      |            |
| Cost of Goods Sold        | 405.       |
| Total Cost of Goods Sold  | \$405.     |
| GROSS PROFIT              | \$9,795.   |
| - Expenses                |            |
| Advertising               | 74.        |
| Automobile                | 429        |
| Equipment Rental          | 112.       |
| Insurance                 | 241        |
| Job Expenses              | 957.       |
| Legal & Professional Fees | 1,170.     |
| Maintenance and Repair    | 940.       |
| Meals and Entertainment   | 28         |
| Office Expenses           | 18.        |
| Rent or Lease             | 900.       |
| 11/02/                    | 201        |
| Wages Expense             | 8,945.     |
| lotal Expenses            | \$14,148.  |
| NET OPERATING INCOME      | \$ -4,352. |
| r Other Expenses          |            |
| Miscellaneous             | 2,916.     |
| Total Other Expenses      | \$2,916.   |
| NET OTHER INCOME          | \$ -2,916. |
| NET INCOME                | \$ -7,268. |

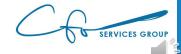

#### Step Five – Review Financials

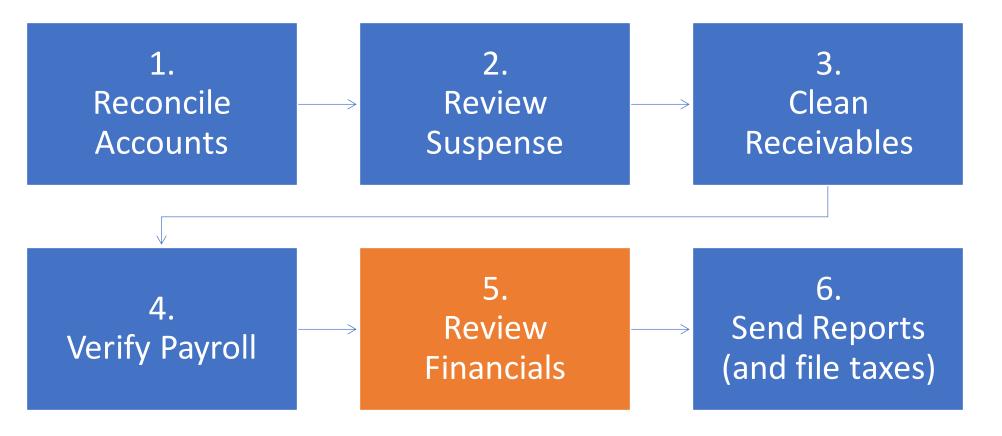

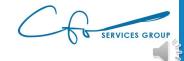

### Garbage In = Garbage Out

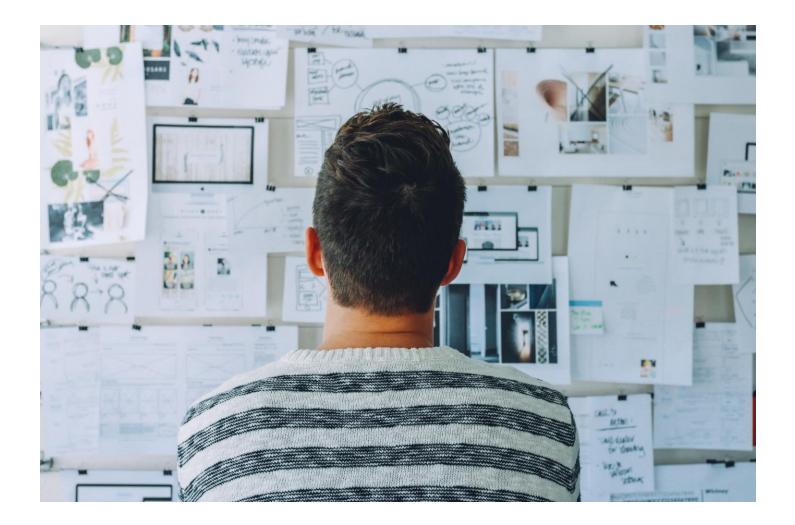

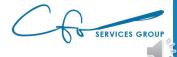

### Go Back And Analyze When Have Time

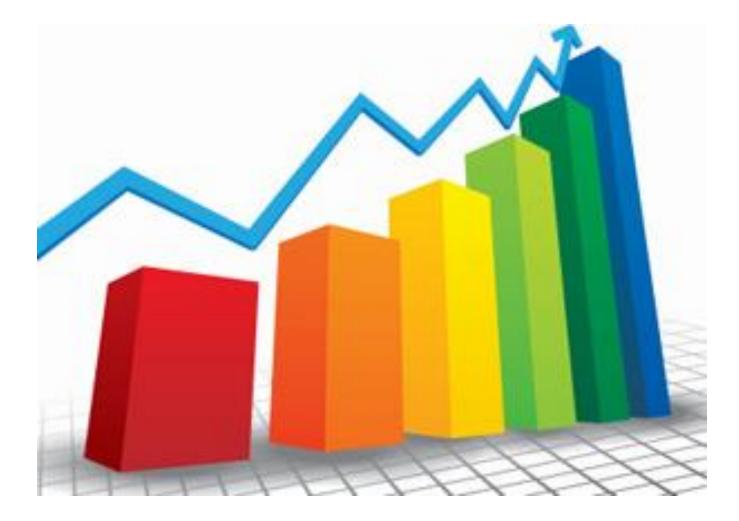

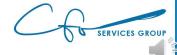

### Two Things To Check

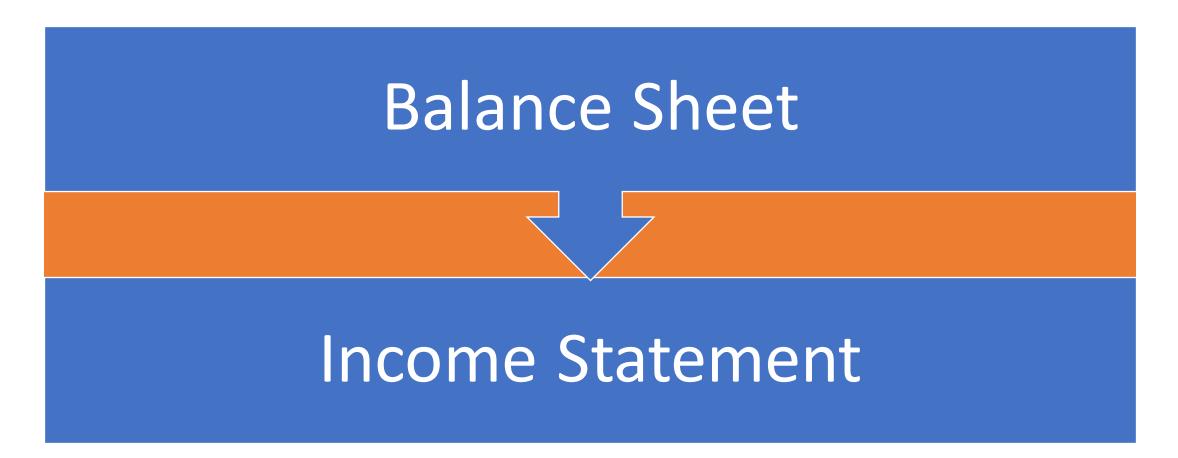

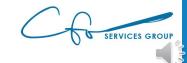

#### **Review Balance Sheet**

Common Errors Negative Cash Balances
Negatives Receivables Balances
Negatives Payables Balances
Non-Zero Payroll Liabilities
Non-Zero Undeposited Funds

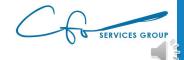

|                                | Sep 30, 20xx | Credit Cards & Lines of Credit        |            |
|--------------------------------|--------------|---------------------------------------|------------|
| SSETS                          |              | American Express                      | -5,183.42  |
| Current Assets                 |              | PNC - Visa (x1851)                    | 336.00     |
| Checking/Savings               |              | PNC - Visa (x2384)                    | 336.00     |
| Bank Accounts                  |              | Total Credit Cards & Lines of Credit  | -4,511.42  |
| Bank of America - Ops Acct     | 568,333.34   | Total Credit Cards                    | -4,511.42  |
| PNC Bank - Savings             | -91,034.24   | Other Current Liabilities             |            |
| Total Bank Accounts            | 477,299.10   | Payroll Liabilities                   |            |
| Total Checking/Savings         | 477,299.10   | Benefits & Garnishments Payable       |            |
| Accounts Receivable            |              | 401k Contribution Payable             | 3,315.9    |
| Accounts Receivables           |              | HSA Contribution Payable              | 660.0      |
| Operating Receivable           | -15,000.00   | Transportation Benefits Payable       | -400.0     |
| Total Accounts Receivables     | -15,000.00   | Total Benefits & Garnishments Payable | 3,575.9    |
| Total Accounts Receivable      | -15,000.00   | Payroll Taxes Payable                 |            |
| Other Current Assets           |              | Payroll Taxes - DC                    |            |
| Employee Receivables           |              | Unemployment - DC                     | 5,836.0    |
| Paycheck Advances              | 5,000.00     | Total Payroll Taxes - DC              | 5,836.0    |
| Total Employee Receivables     | 5,000.00     | Payroll Taxes - FED                   |            |
| Prepaid Expenses               |              | Medicare - FED                        | -77.5      |
| Office Security Deposit        | 12,827.41    | Soc Security - FED                    | -328.5     |
| Total Prepaid Expenses         | 12,827.41    | Unemployment - FED                    | -135.3     |
| Undeposited Funds              | 2,800.00     | Withholding - FED                     | 541.3      |
| Total Other Current Assets     | 20,627.41    | Total Payroll Taxes - FED             | 0.0        |
| Total Current Assets           | 482,926.51   | Payroll Taxes - MD                    |            |
| Fixed Assets                   |              | Withholding - MD                      | 158.2      |
| Fixed Assets                   |              | Total Payroll Taxes - MD              | 158.2      |
| Accumulated Depreciation       | -21,951.44   | Payroll Taxes - VA                    |            |
| Computers                      | 20,743.39    | Unemployment - VA                     | 3,330.0    |
| Furniture and Equipment        | 35,659.64    | Withholding - VA                      | -894.5     |
| Total Fixed Assets             | 34,451.59    | Total Payroll Taxes - VA              | 2,435.5    |
| Total Fixed Assets             | 34,451.59    | Total Payroll Taxes Payable           | 8,429.7    |
| DTAL ASSETS                    | 517,378.10   | Total Payroll Liabilities             | 12,005.7   |
| ABILITIES & EQUITY             |              | Total Other Current Liabilities       | 12,005.7   |
| Liabilities                    |              | Total Current Liabilities             | 2,374.3    |
| Current Liabilities            |              | Total Liabilities                     | 2,374.3    |
| Accounts Payable               |              | Equity                                |            |
| Accounts Payables              |              | Opening Balance Equity                | 5,000.0    |
| Bills Payable                  | -5,120.00    | Retained Earnings                     | 128,450.0  |
| Total Accounts Payables        | -5,120.00    | Net Income                            | 381,553.8  |
| Total Accounts Payable         | -5,120.00    | Total Equity                          | 515,003.80 |
| Credit Cards                   |              | TOTAL LIABILITIES & EQUITY            | 517,378.10 |
| Credit Cards & Lines of Credit |              |                                       |            |

SERVICES GROUP

#### **Review Income Statement**

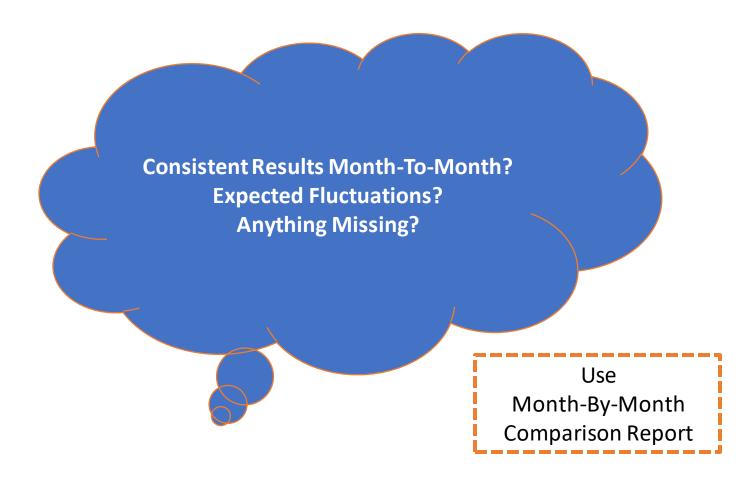

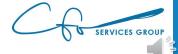

|                           | Au | g 2019 | Sep 2 | 2019 | 0  | ct 2019  | No     | ov 2019         | De     | c 2019   |
|---------------------------|----|--------|-------|------|----|----------|--------|-----------------|--------|----------|
| Income                    |    |        |       |      |    |          |        |                 |        |          |
| Design income             |    |        |       |      |    |          | $\geq$ | 975.00          |        | 1,275.00 |
| Discounts given           |    |        |       |      |    |          |        |                 |        | -89.50   |
| Landscaping Services      |    | 321.25 |       |      |    | 1,313.00 |        | 635.64          |        | 4,244.08 |
| Pest Control Services     |    | 70.00  |       |      |    | 70.00    | (      | -100.00         | $\sum$ | 70.00    |
| Sales of Product Income   |    |        |       |      |    |          |        |                 |        | 912.75   |
| Services                  |    |        |       |      |    |          |        |                 |        | 503.55   |
| Total Income              | \$ | 391.25 | \$    | 0.00 | \$ | 1,383.00 | \$     | 1,510.64        | \$     | 6,915.88 |
| Cost of Goods Sold        |    |        |       |      |    |          |        |                 |        |          |
| Cost of Goods Sold        |    |        |       |      |    |          |        |                 |        | 405.00   |
| Total Cost of Goods Sold  | \$ | 0.00   | Ê     | 0.00 | \$ | 0.00     | \$     | <del>0.00</del> | \$     | 405.00   |
| Gross Profit              | \$ | 391.25 | \$    | 0.00 | \$ | 1,383.00 | \$     | 1,510.64        | \$     | 6,510.88 |
| Expenses                  |    |        |       |      |    |          |        |                 |        |          |
| Advertising               |    |        |       |      |    |          |        |                 |        | 74.86    |
| Automobile                |    |        |       |      |    | 54.55    |        | 62.01           |        | 312.81   |
| Equipment Rental          |    |        |       |      |    |          |        |                 |        | 112.00   |
| Insurance                 |    |        |       |      |    |          |        |                 |        | 241.23   |
| Job Expenses              |    |        |       |      |    | 158.08   |        | 197.18          |        | 602.63   |
| Legal & Professional Fees |    | 300.00 |       |      |    | 250.00   |        | 55.00           | (      | 565.00   |
| Maintenance and Repair    |    |        |       |      |    |          |        |                 |        | 940.00   |
| Meals and Entertainment   |    |        |       |      |    |          |        |                 |        | 28.49    |
| Office Expenses           |    |        |       |      |    |          |        |                 |        | 18.08    |
| Rent or Lease             |    |        |       |      |    |          |        | 900.00          |        |          |
| Utilities                 |    |        |       |      |    | 56.50    |        | 274.89          |        |          |
| Total Expenses            | \$ | 300.00 | \$    | 0.00 | \$ | 519.13   | \$     | 1,489.08        | \$     | 2,895.10 |
| Net Operating Income      | \$ | 91.25  | \$    | 0.00 | \$ | 863.87   | \$     | 21.56           | \$     | 3,615.78 |
| Other Expenses            |    |        |       |      |    |          |        |                 |        |          |
| Miscellaneous             |    |        |       |      |    |          |        | 250.00          |        | 2,666.00 |
| Total Other Expenses      | \$ | 0.00   | \$    | 0.00 | \$ | 0.00     | \$     | 250.00          | \$     | 2,666.00 |
| Net Other Income          | \$ | 0.00   | \$    | 0.00 | \$ | 0.00     | -\$    | 250.00          | -\$    | 2,666.00 |
| Net Income                | \$ | 91.25  | \$    | 0.00 | \$ | 863.87   | -\$    | 228.44          | \$     | 949.78   |
|                           | Þ  | 91.25  | \$    | 0.00 | Þ  | 803.87   | -⊅     | 228.44          | Þ      | 949.78   |

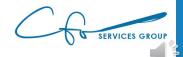

#### Step Six – Send Reports

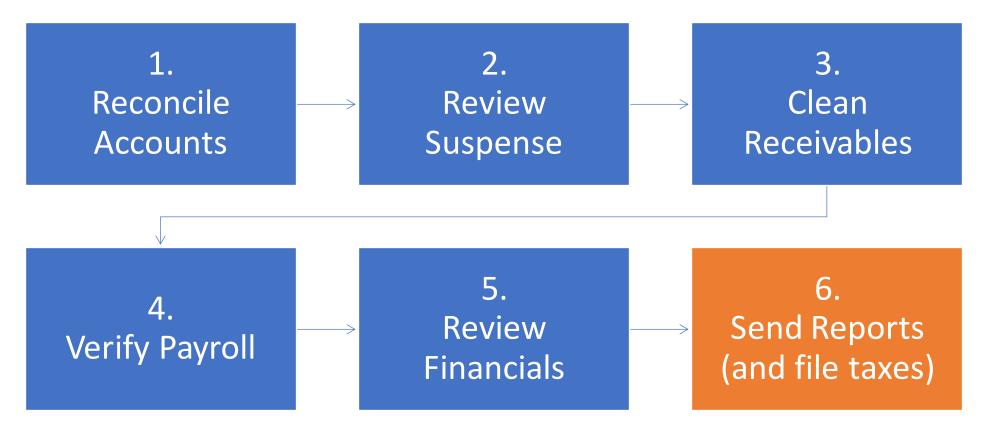

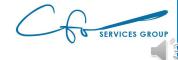

### Send Reports To Tax Accountant

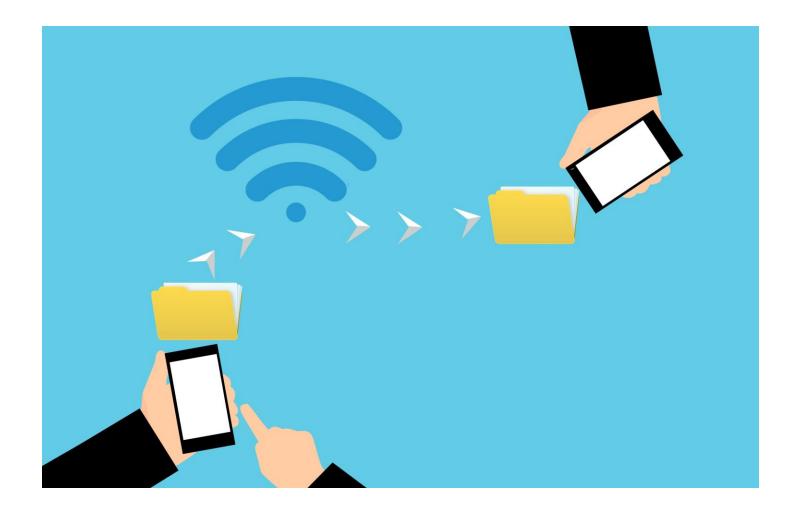

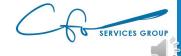

### Accountant Will Do Some Technical Work

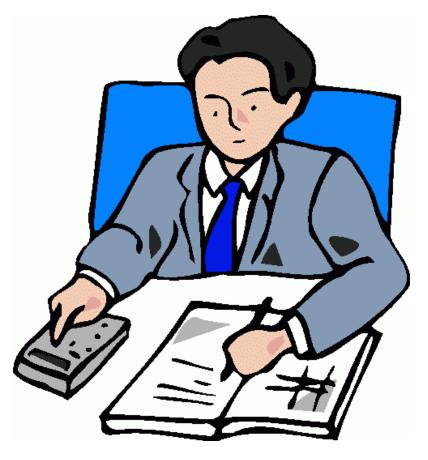

This Photo by Unknown Author is licensed under <u>CC BY-SA-NC</u>

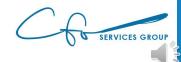

### **Review & Sign Tax Return**

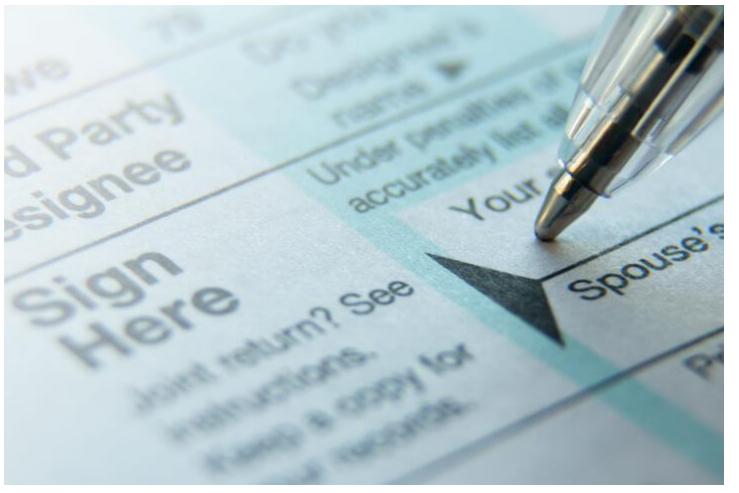

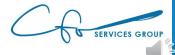

This Photo by Unknown Author is licensed under <u>CC BY-ND</u>

# Congratulations!!!

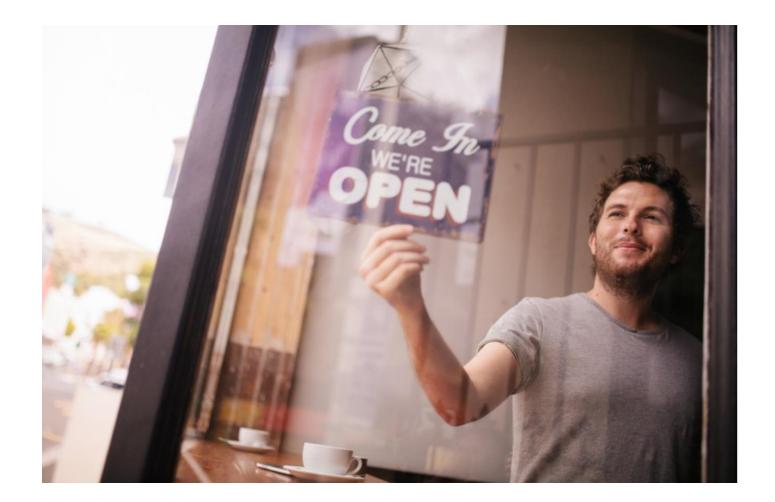

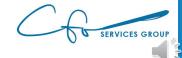

# Accounting Support System

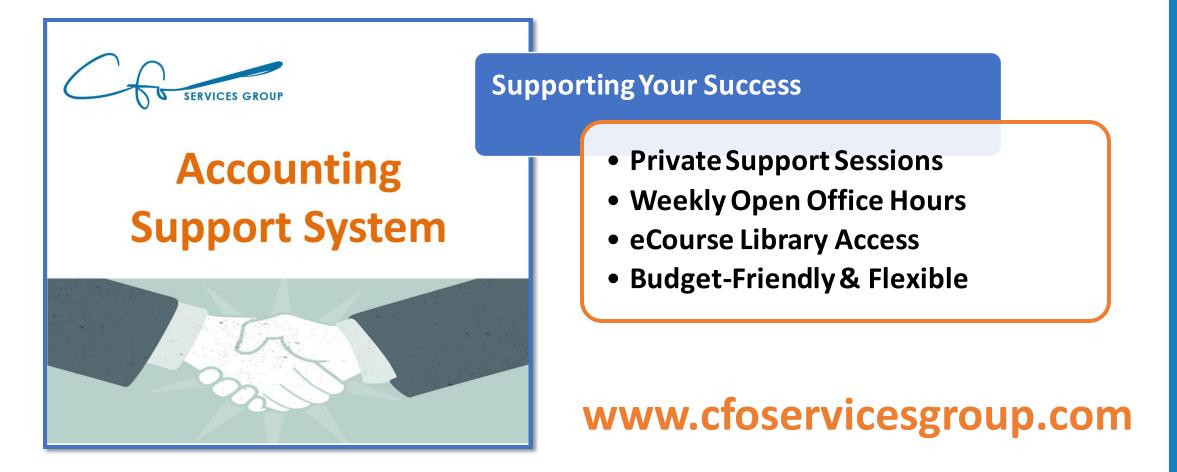

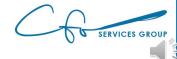

#### For More Help Visit Our Website And Schedule A Consultation:

www.cfoservicesgroup.com info@cfoservicesgroup.com

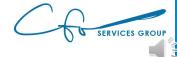